## **RELEASE NOTES: greenID Business v1.12**

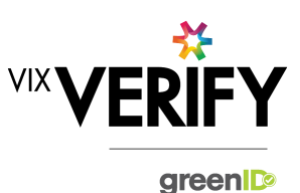

## **In This Release**

The main focus of this release was to develop a greenID Business API for creating a business verification. The internal system changes required for this have been delivered in this release but are not currently available for customer use. This will be made available within the next few weeks, along with supporting user documentation.

#### **greenID Business API (Create Business Verification)**

The greenID Business API 'Create Business Verification' method allows users to initiate the creation of business verifications within the greenID Business system, from within their own system. This API can be used in place of the Admin panel to input all initial information required to create a verification. Please note that the admin panel will still need to be used to perform all activities required to verify the business.

As per the above, this will be available for customer use within the next few weeks.

#### **These and other updates are described in the sections below:**

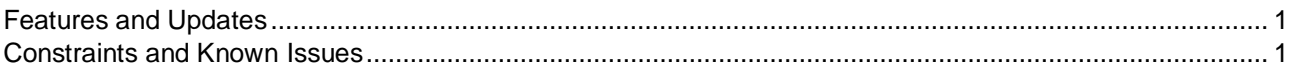

### <span id="page-0-0"></span>**Features and Updates**

The following outlines some of the key updates delivered in this release:

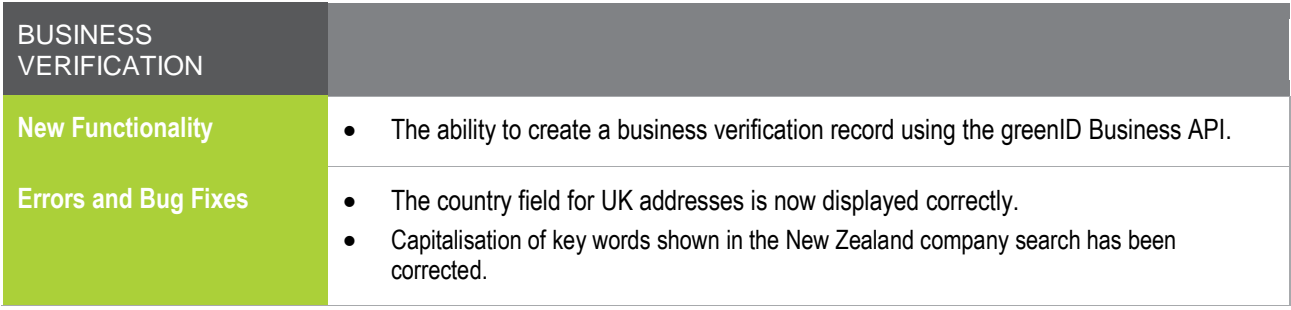

### <span id="page-0-1"></span>**Constraints and Known Issues**

The following items are known Constraints and Issues:

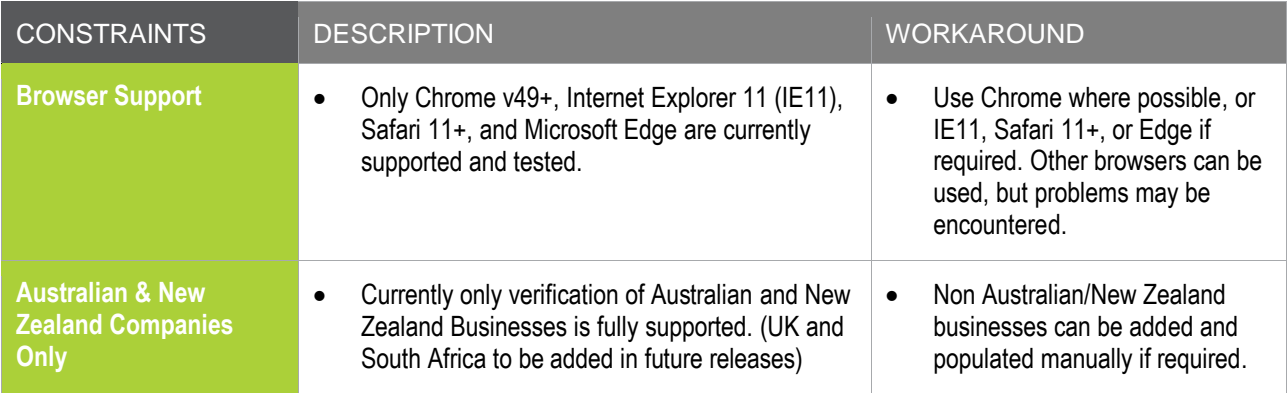

# **RELEASE NOTES: greenID Business v1.12**

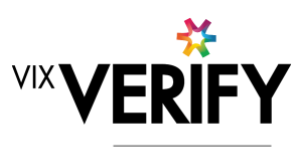

green

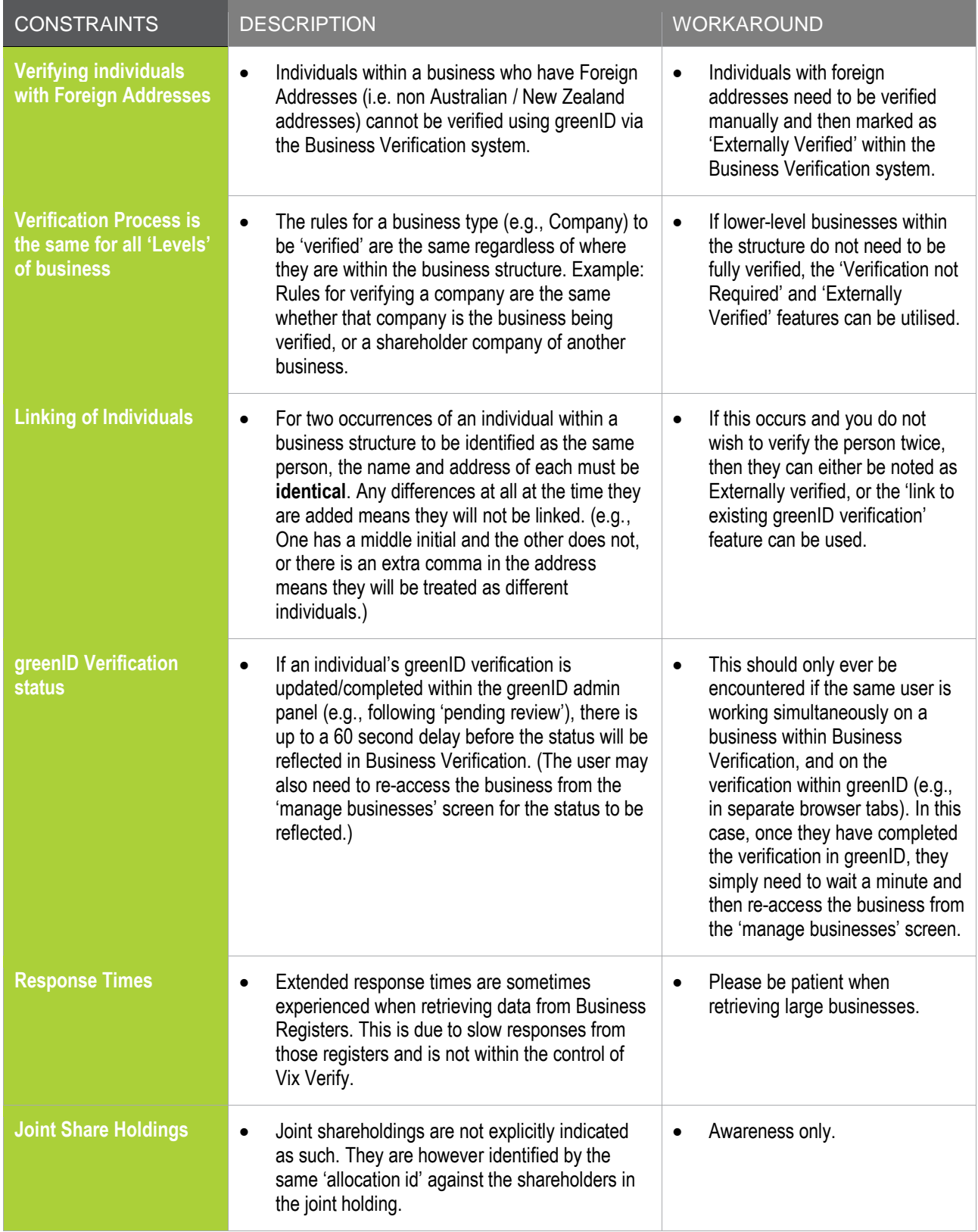

# **RELEASE NOTES: greenID Business v1.12**

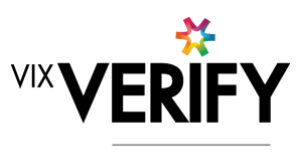

green

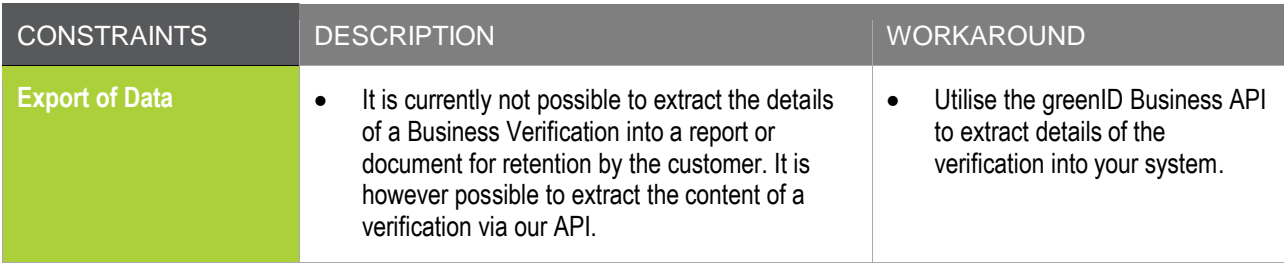

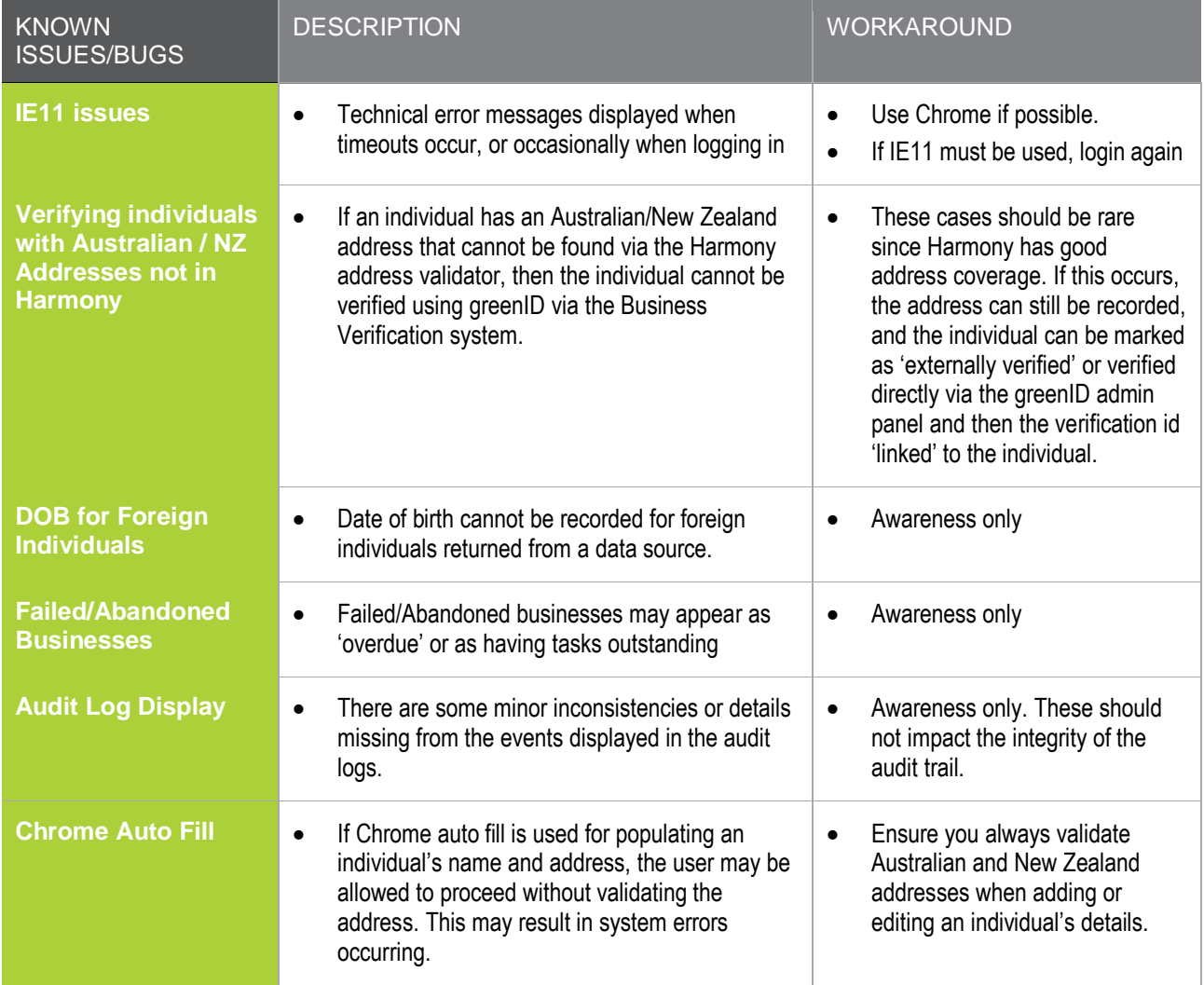